## 令和5・6年度

# うるま市測量及びコンサルタント等入札参加資格審査申請書

## 提出要領 (追加申請)

うるま市 総務部 契約検査課

## うるま市測量及びコンサルタント等入札参加資格審査申請書提出要領

(追加申請)

- 目 次
- 1. 受付について
- 2. 入札参加資格
- 3. 受付区分
- 4. 事業所の条件及び所在地区分
- 5. 留意事項
- 6. 名簿への登載について
- 7. 提出書類

#### 入札参加資格審査申請手続(測量及びコンサルタント等業務委託)

令和5・6年度にうるま市の発注する測量及びコンサルタント等業務委託に入札参加を希望する者は、 以下の内容を参照のうえ資格審査申請書を提出してください。

1. 受付について

(1) 受付期間 令和5年6月1日 (木) ~令和6年11月29日 (金) ※郵送での提出のみ受付。

(2) 提出先

〒904-2292 沖縄県うるま市みどり町一丁目1番1号 うるま市役所契約検査課 宛 ※封筒に「令和5・6年度 入札参加資格審査申請書類 (測量・コンサル) 在中」と朱書きしてください。

(3) お問い合わせ

電話:098-923-7605 FAX:098-973-9819

#### 2. 入札参加資格

次の (1) から (7) までの全てを満たすこと。

- (1) うるま市に登記上の本店を設置している法人又は営業の本拠を設置している個人事業者であること。
- (2)地方自治法施行令第167条の4に該当しないこと。
- (3) 申請時において、営業開始から1年以上経過していること。 ※最低でも過去1年間の経営状況を確認します。
- (4) 営業に関し法律上必要とする登録を受けていること。
- (5) 入札参加を希望する業種について、事業者として直近2年以内の業務実績があること。
- (6) 申請時において、納付すべき国・県・市町村税等に滞納がないこと。
- (7) 一部業務についての申請要件
	- ・測量業務を希望する者は、測量法第55条の5の規定による登録を受けていること。
	- ・建築設計を希望する者は、建築士法第23条の規定による登録を受けていること。
	- ・登記手続業務を希望する者は、土地家屋調査士法第8条の規定による登録を受けていること、かつ、 土地家屋調査士事務所として申請すること。

#### |3. 受付区分|

(1) 申請に係る希望業種区分は次のとおりです。(希望は直近2年以内の業務実績があるもののみ可。)

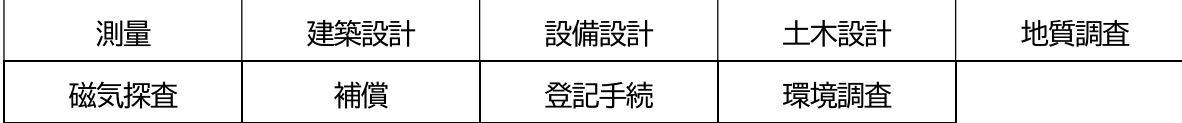

(2) 申請に係る国・都道府県に事務所の営業登録をしている場合の業種は次のとおりです。

| 建設コンサルタン | - Is      | 測量  | 地質調査  |
|----------|-----------|-----|-------|
| 計量       | 補償コンサルタント | 屋調査 | /動産鑑定 |

(3) 主要業種を上記 (2) の営業登録の業種の中から一業種選ぶこと。

#### 4. 事業所の条件及び所在地区分

- (1) 申請する際の事業所(本店・支店・営業所等)は、少なくとも次の各号の要件を備えていることを条 件とします。
	- ①契約・見積・入札等について実質的な業務が行えること。
	- ②看板が設置され、かつ、机等の什器備品類、電話・コピー機等の事務機器類等を備え、居住部分とは 明確に区分された事務所として営業の実態が確認できること。
	- ③ 本市からの問い合わせ等について、対応ができる従業員が常勤していること。
- (2) 本提出要領の所在地区分は下記のとおりとします。
	- 本 社 市 内・・・うるま市に登記上の本店を設置している法人及び営業の本拠を設置している個 人事業者
- ※ 実態に疑義があるものについては、資格の登録を行わない、又は登録を取り消す場合があります。 【以下の事例については、事業所として認められません】
	- ●申請された所在地が単なる住居で、営業を行っている事業所を確認できない。又は、事業所は申 請された所在地とは異なる所に設置されている。
	- ●申請された本店・支店・営業所の電話番号では、連絡が取れない又は電話転送になる。
	- ●複数の事業所が、同じ事務所内にて営業を行っている。

#### 5. 留意事項

- (1)入札参加資格審査申請をした者が、次の各号のいずれかに該当するときは、資格の登録を行わないこ
	- と、あるいは資格の登録を取り消すことがあります。
		- ① 申請書若しくは添付書類の重要な事項について、虚偽の記載や重要な事実について記載しなかったと き。(登録後に判明した場合も含む)
		- ② 技術者や従業員の登録で、業者間の重複登録が見られたとき。
		- ③ 審査に必要な事務所の実態調査や不備書類の要求に応じないとき。
		- 4 審査の過程若しくは審査終了後、入札参加資格者として不適当であると認められたとき。
		- ⑤ 暴力団員及び暴力団員と密接な関係を有する者であると認められたとき。
		- ⑥ 今回の申請内容について登録後に変更があった場合、本市に変更届を提出しないとき。特に技術者の 変更(退社)に関して長期間届出がない場合は悪質と見なされ登録取り消しの可能性がありますので、 速やかに届出を行うこと。
- (2) 今回、入札参加を希望する業種については、事業者として業務実績があることを条件としています。 業務委託経歴書・測量等実績調書については、事業者としての実績(元請・下請は問いません。)で作成 してください。申請時において、所属している技術職員等が過去に所属していた会社での実績は該当し ませんので、ご注意ください。

#### |6. 名簿への登載について

(1) 有効期間

名簿登載の日 から 令和7年3月31日 (次期の定期資格審査に基づく登録の日の前日) まで。 ※申請完了日(必要書類が全て揃った時点)から、2か月経過した日の翌月1日が名簿登載の日となり ます。

(2) 審査結果の通知と公表

書類審査及び名簿登録の完了後、審査結果通知書にて通知します。 なお、登録名簿については、登録完了後、総務部契約検査課の窓口及びホームページにて公表します。

#### │7. 提出書類

(1) 提出するもの

①申請書類一式 1部【下記 (3) で提示する書類を (2) の内容でファイリングすること】

2CD-R 1枚

各自、ホームページからシステム入力用のデータをダウンロードし、必要事項を入力。それらをプリ ントアウトして申請書類を作成してください。また、作成したデータは、各自購入したCD-Rへ 【Uruma itaku】のみ保存し提出してください。(※1業者につき、1枚のCDで申請すること。)

(2) ファイリング規格 (品番指定です。)

①申請書類の用紙サイズはすべてA4サイズとしてください。 原本がA4サイズ以外の書類は、A4サイズへ拡大又は縮小コピーし提出してください。

2提出書類のファイルはA4サイズのジャストファイルとし、以下のように色分けします。

本社市内 (コクヨA4-IFE- (P) 311×224 (+10)) (ピンク)

ファイリング方法は、ファスナーで閉じ、できるだけ一冊に収めてください。(収まらないときは2 冊以上に分けても可。)

※ファイルはうるま市役所西棟地下売店でも販売します。

(3) 申請書類 (下記の番号順に綴ること)

※官公庁が発行する証明書は申請書提出日から3か月以内に発行されたものを添付すること。

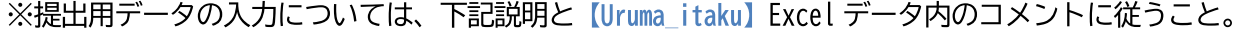

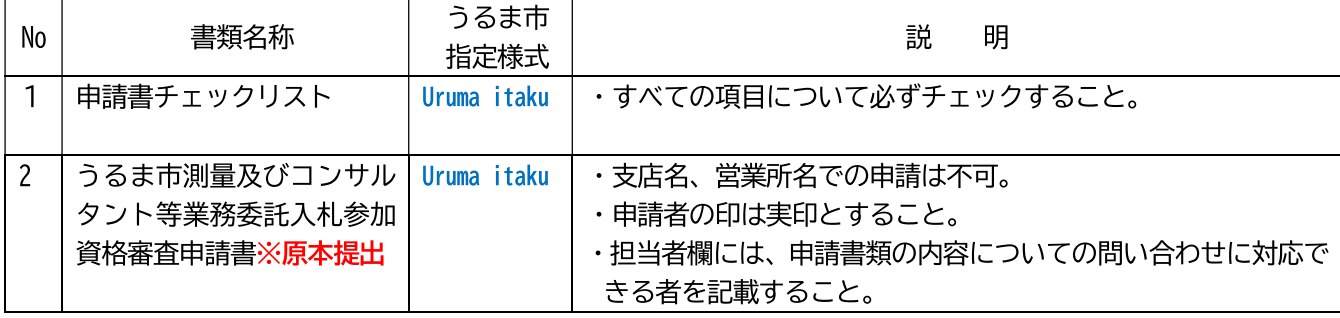

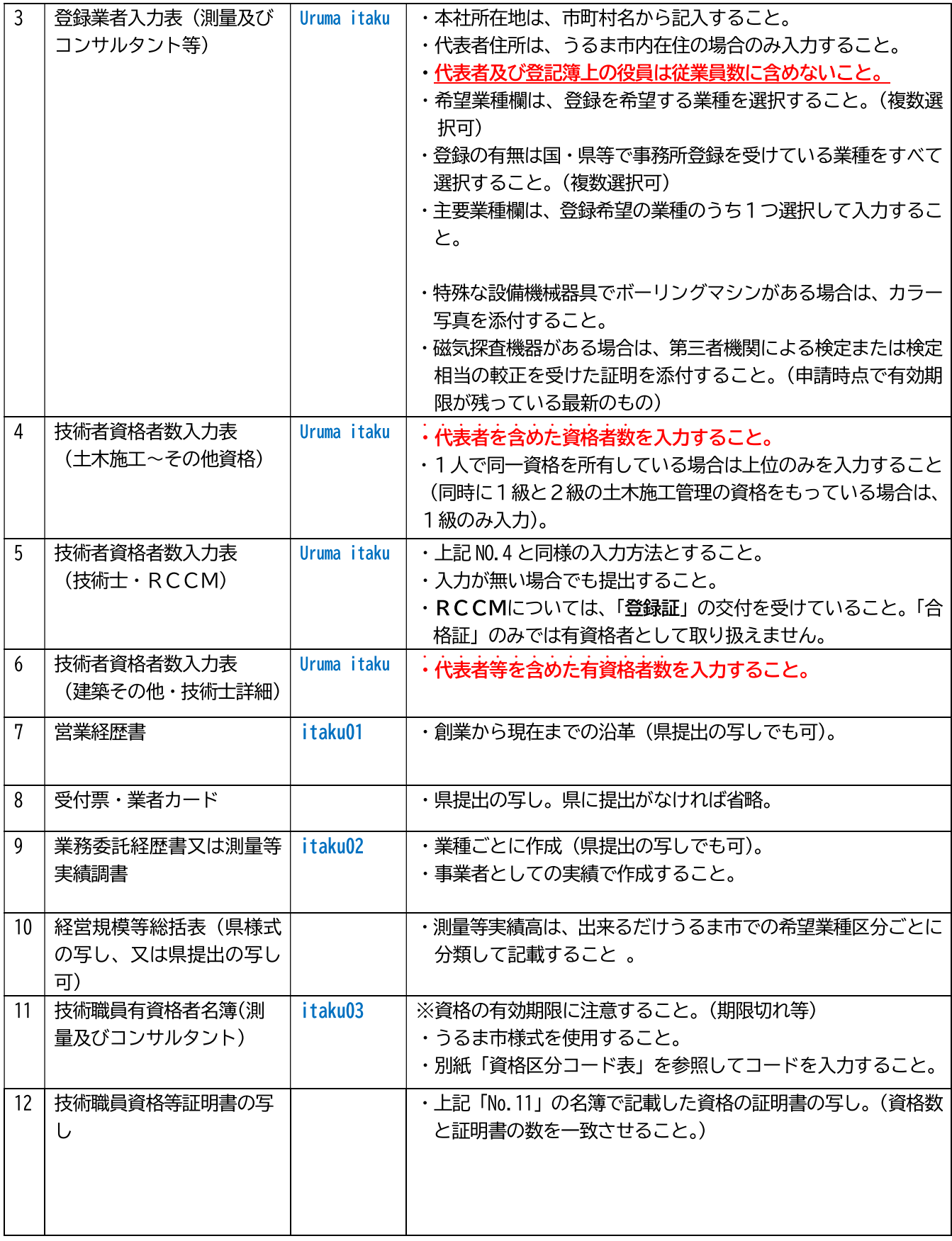

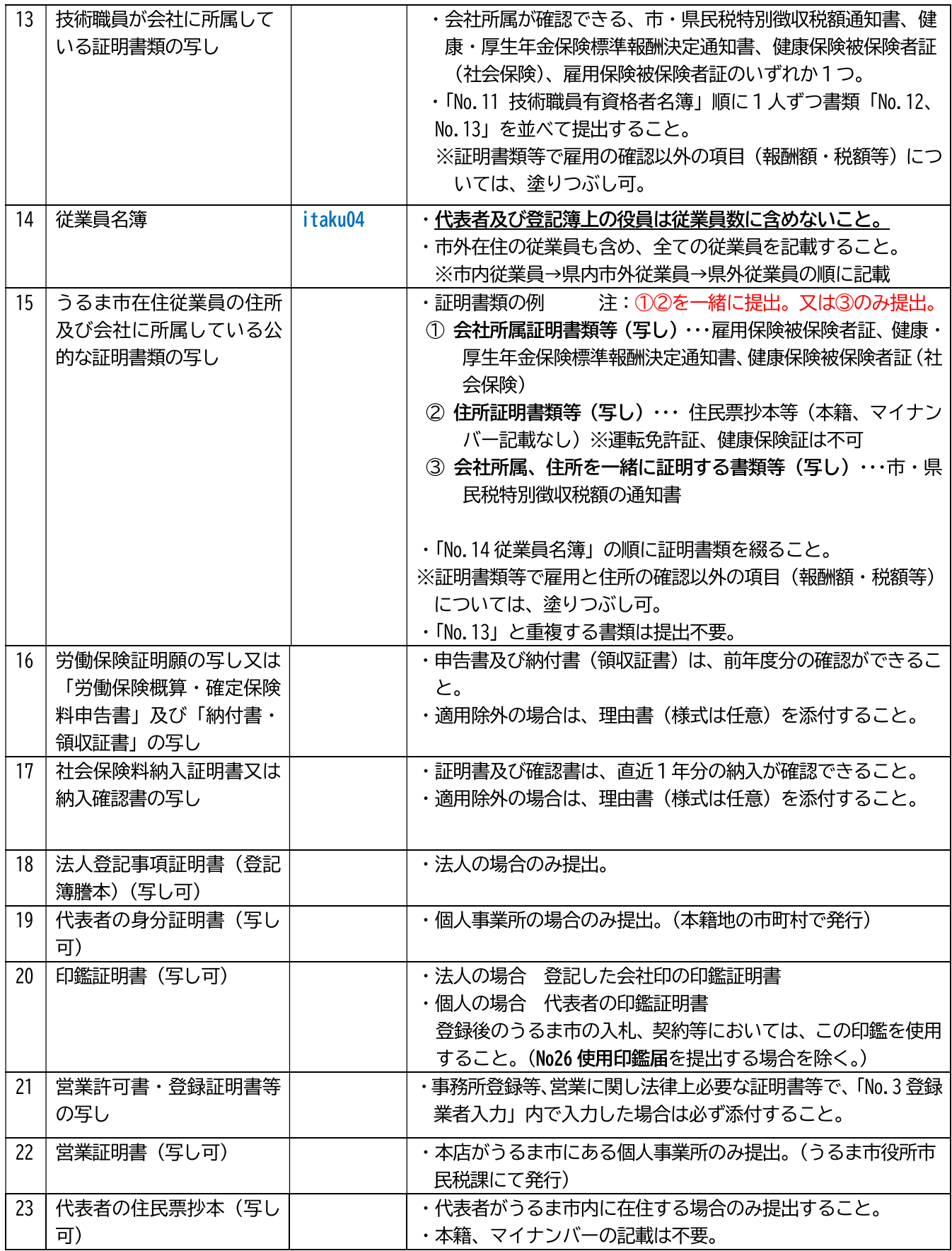

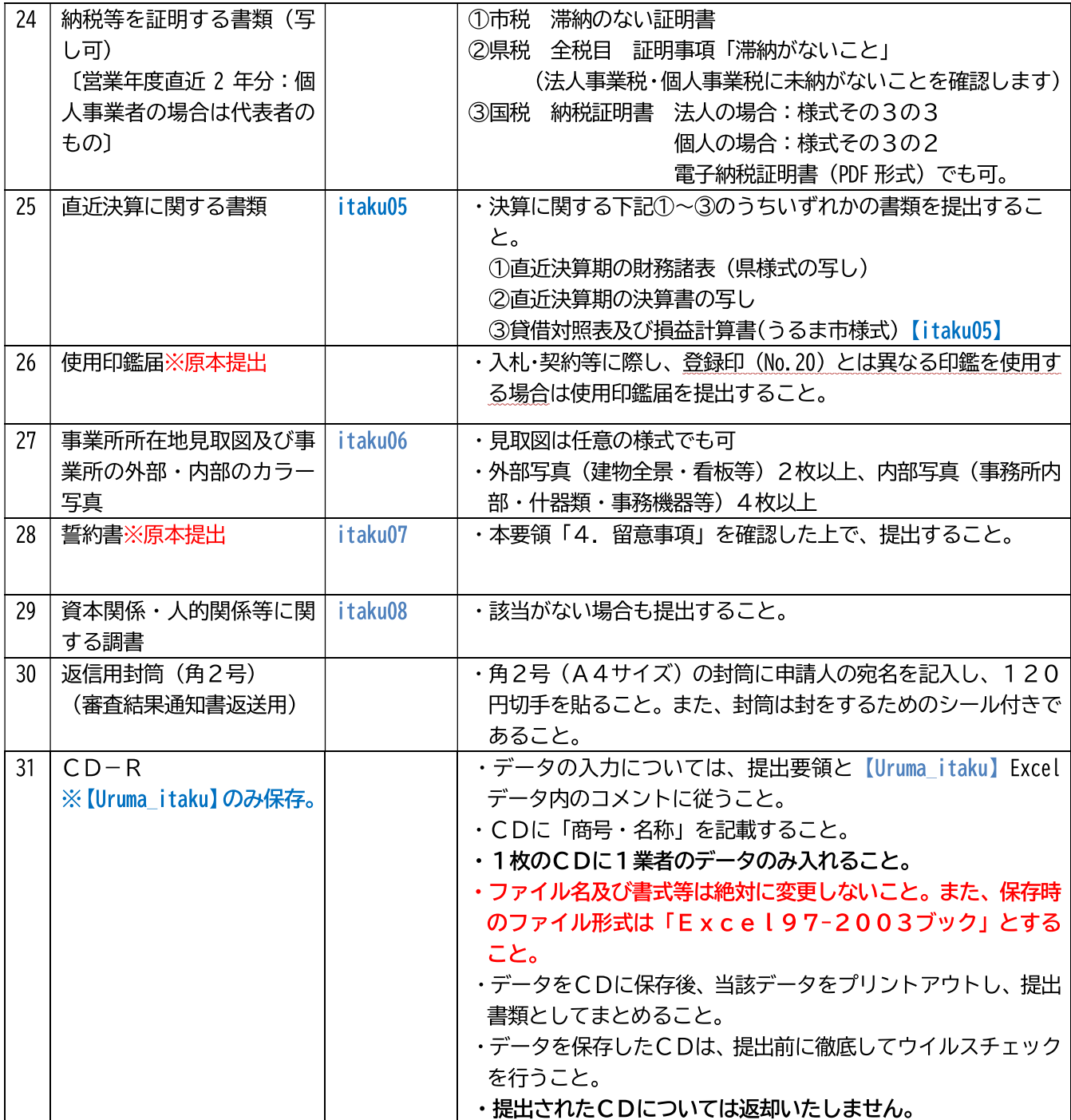

### ※以下のようにファイリングして下さい。

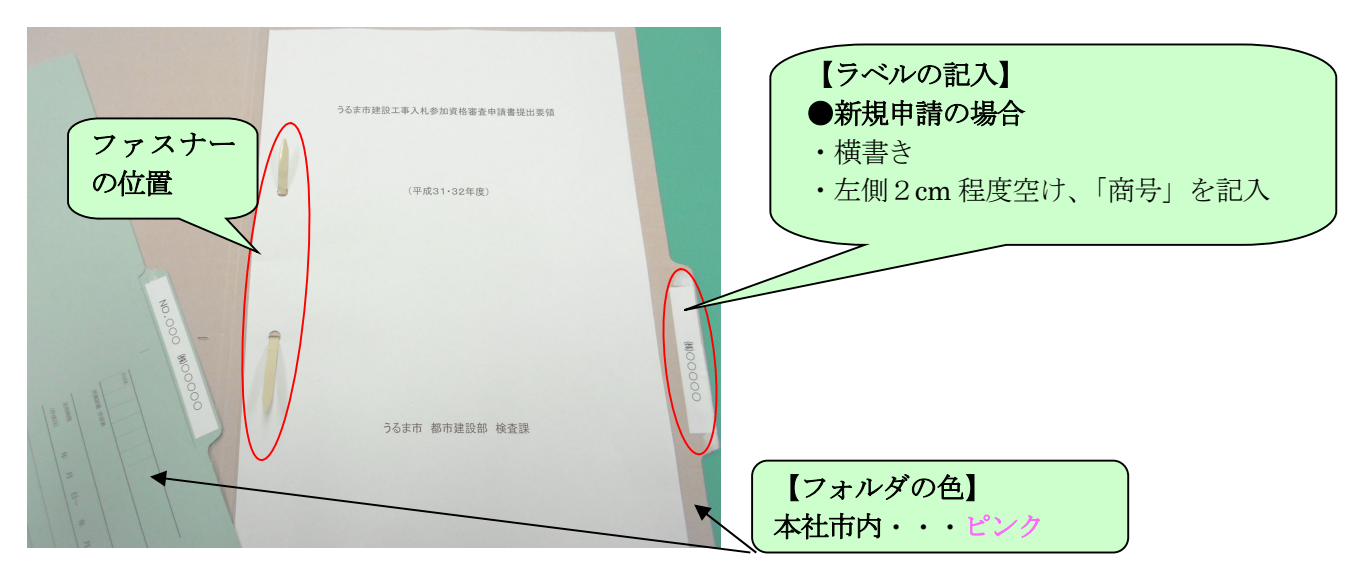